# **QGIS Application - Bug report #17036 python error when using the "create grid" tool and outputting to postgis**

*2017-08-18 07:31 PM - Giovanni Manghi*

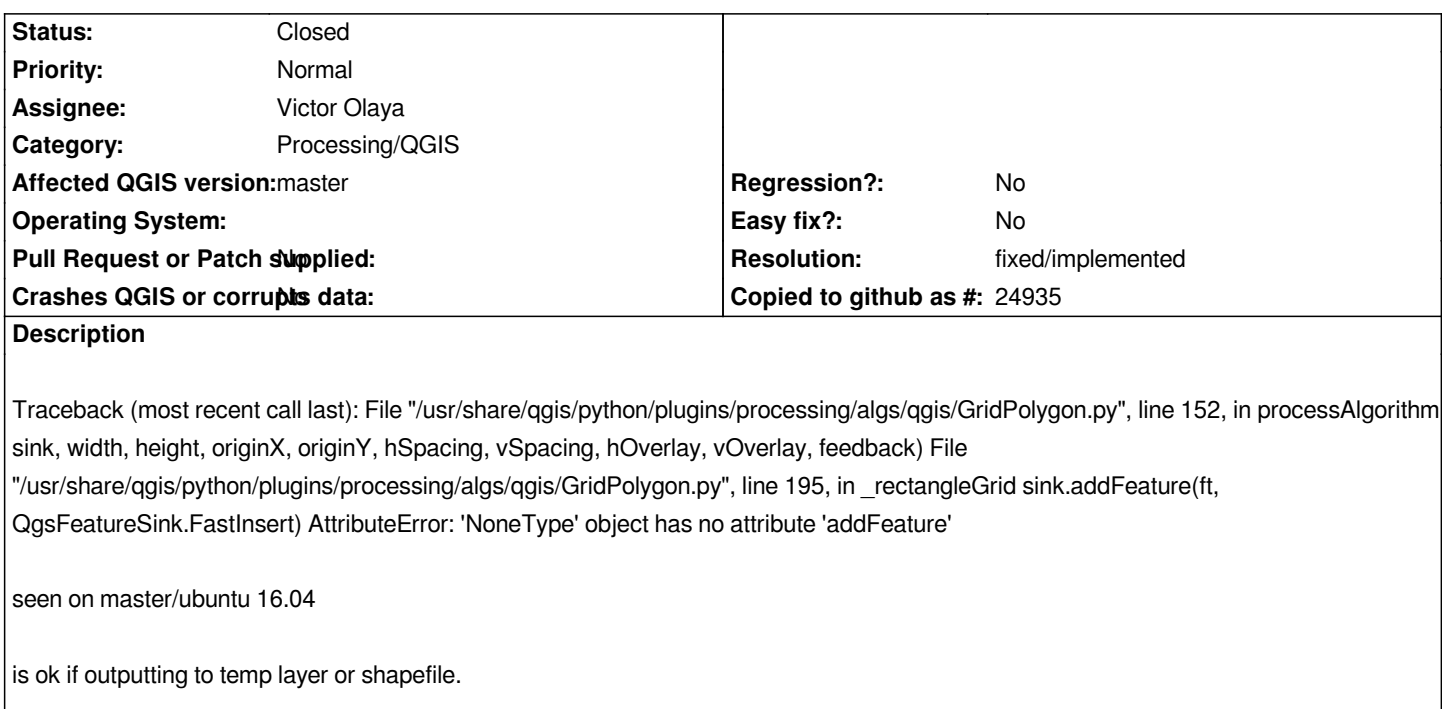

#### **History**

# **#1 - 2018-06-05 09:05 AM - Nyall Dawson**

*- Status changed from Open to Feedback*

*Can't reproduce on master. Is this still an issue?*

### **#2 - 2018-08-25 03:07 PM - Giovanni Manghi**

## *- Resolution set to fixed/implemented*

*- Status changed from Feedback to Closed*